## **www.dZoom.org.es**

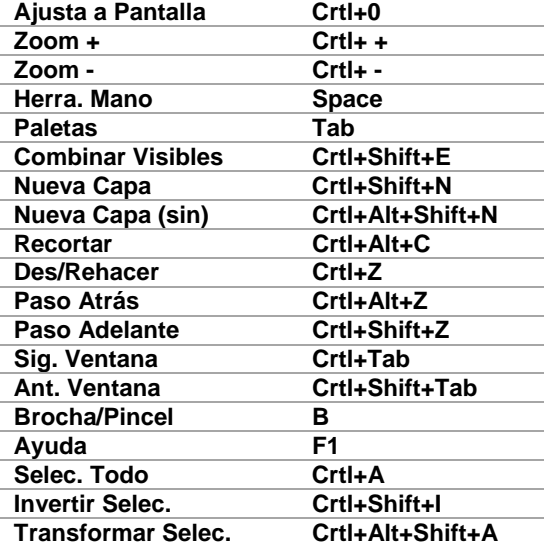

## **atajos photoshop**